## **Thermal Printer Guide**

## Available Printers

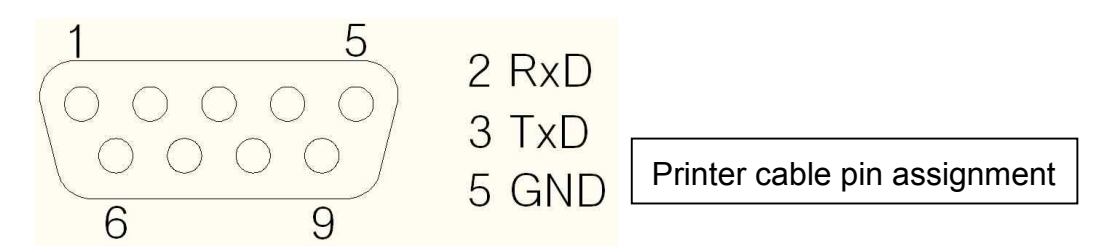

Most of standardized printers will be interwork with our product.

The following printer models are verified to interwork with our product.

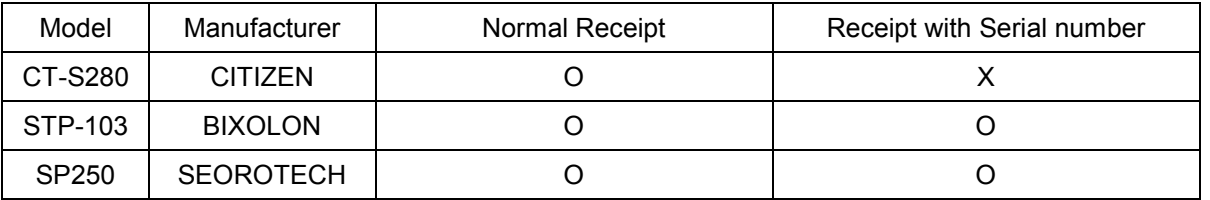

## Printer Setting

- Set the baud rate 9600 BPS / 115200 BPS for serial number print.
- Connect power and serial cable
- Insert the paper
- Power switch on

## CD-2000 Setting

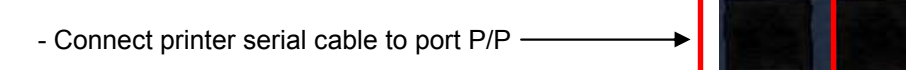

- Power switch on
- Set the baud rate

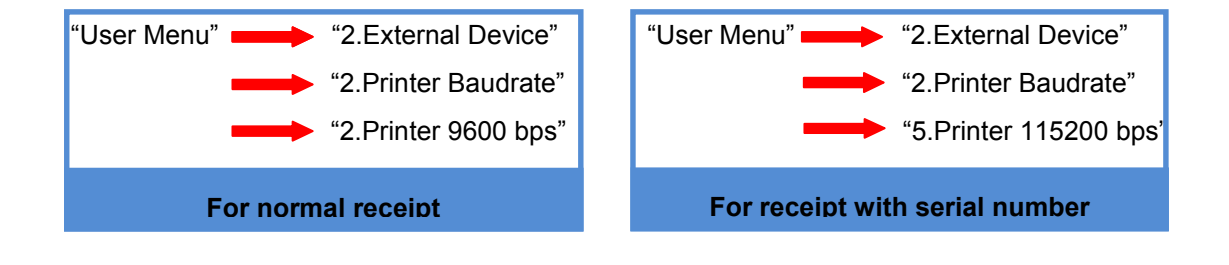